## Using Goosechase.com

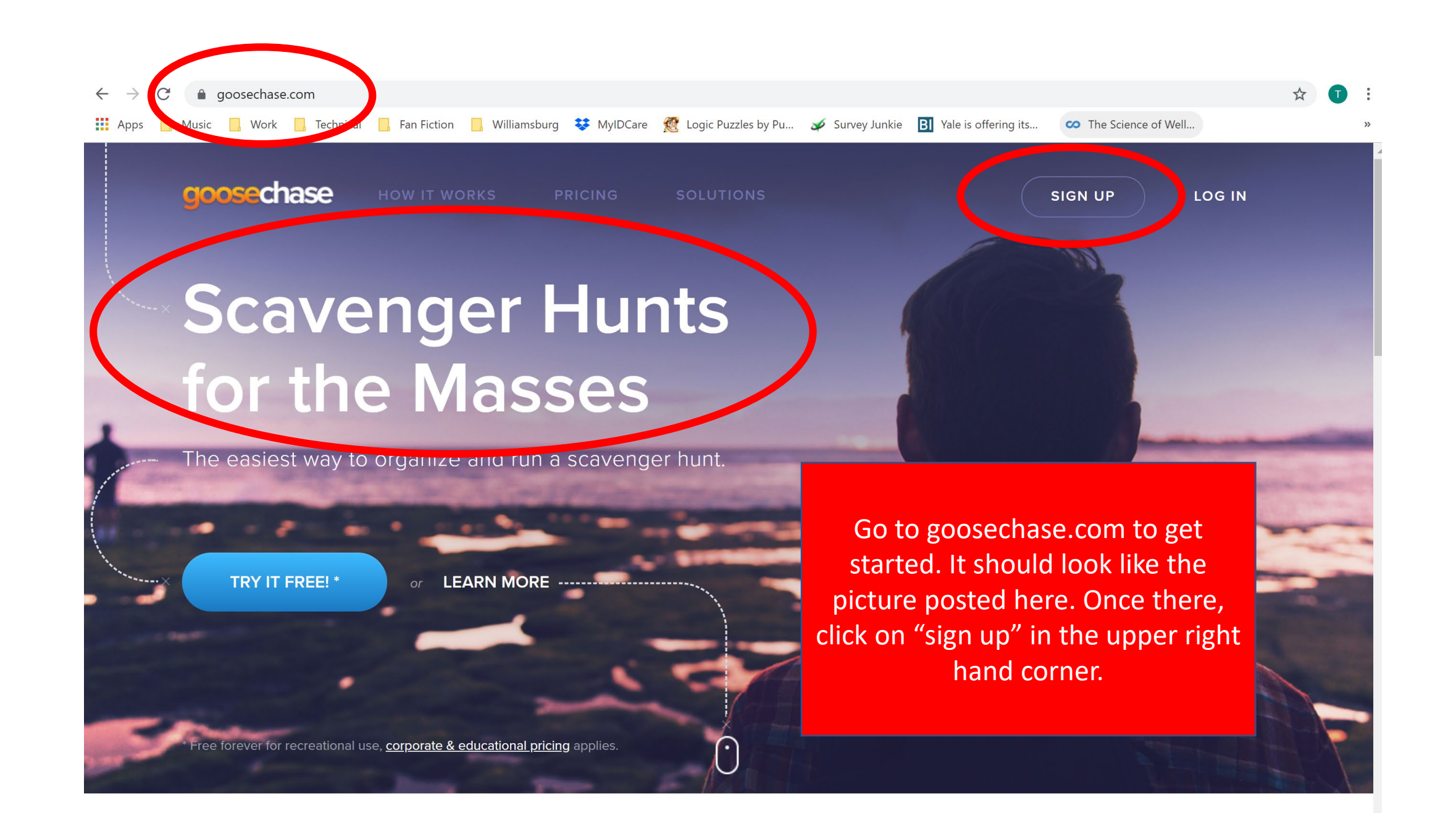

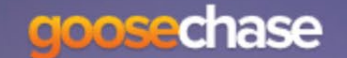

**SIGN UP** 

LOG IN

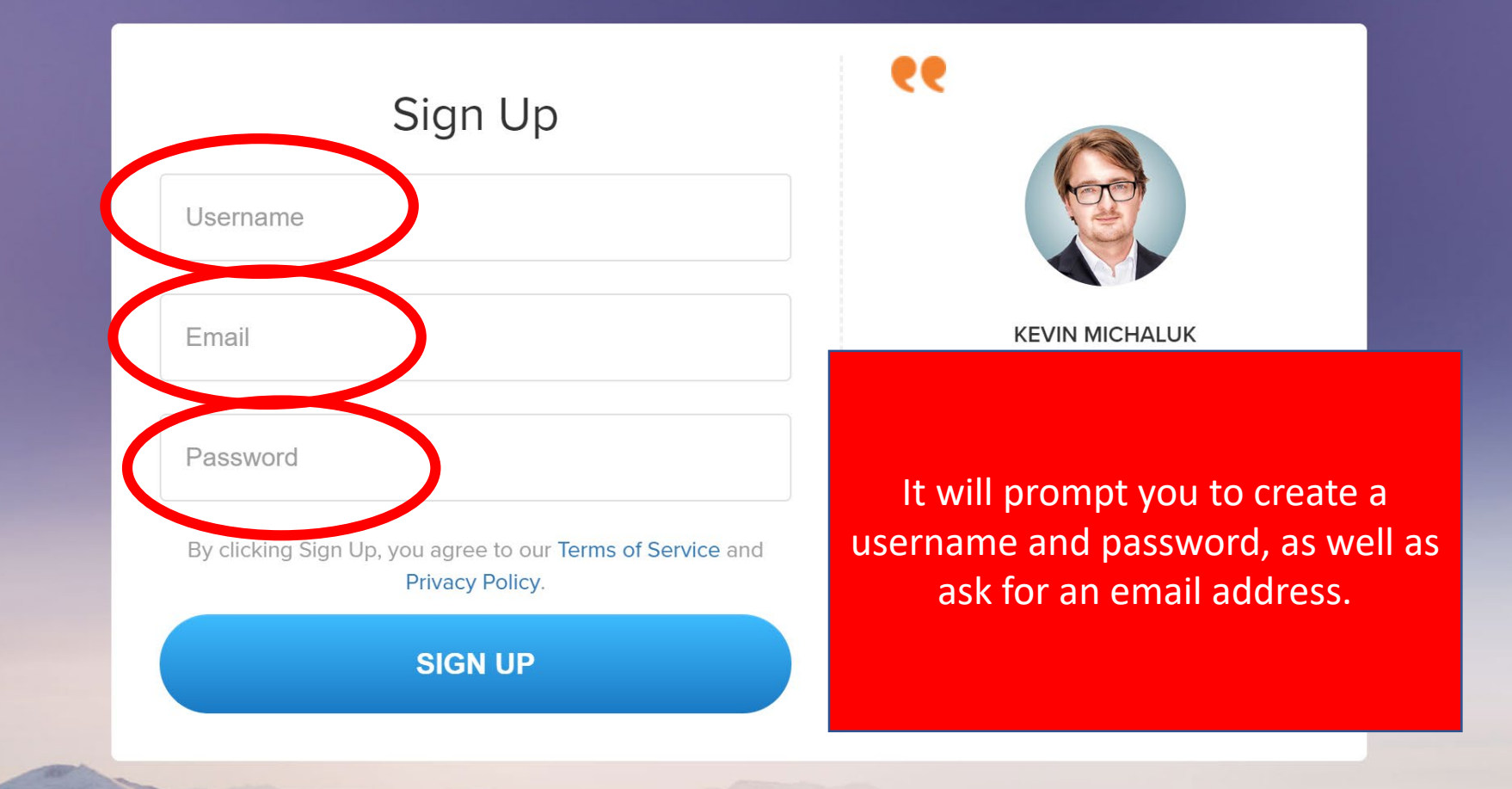

Already have an account? Log In Now

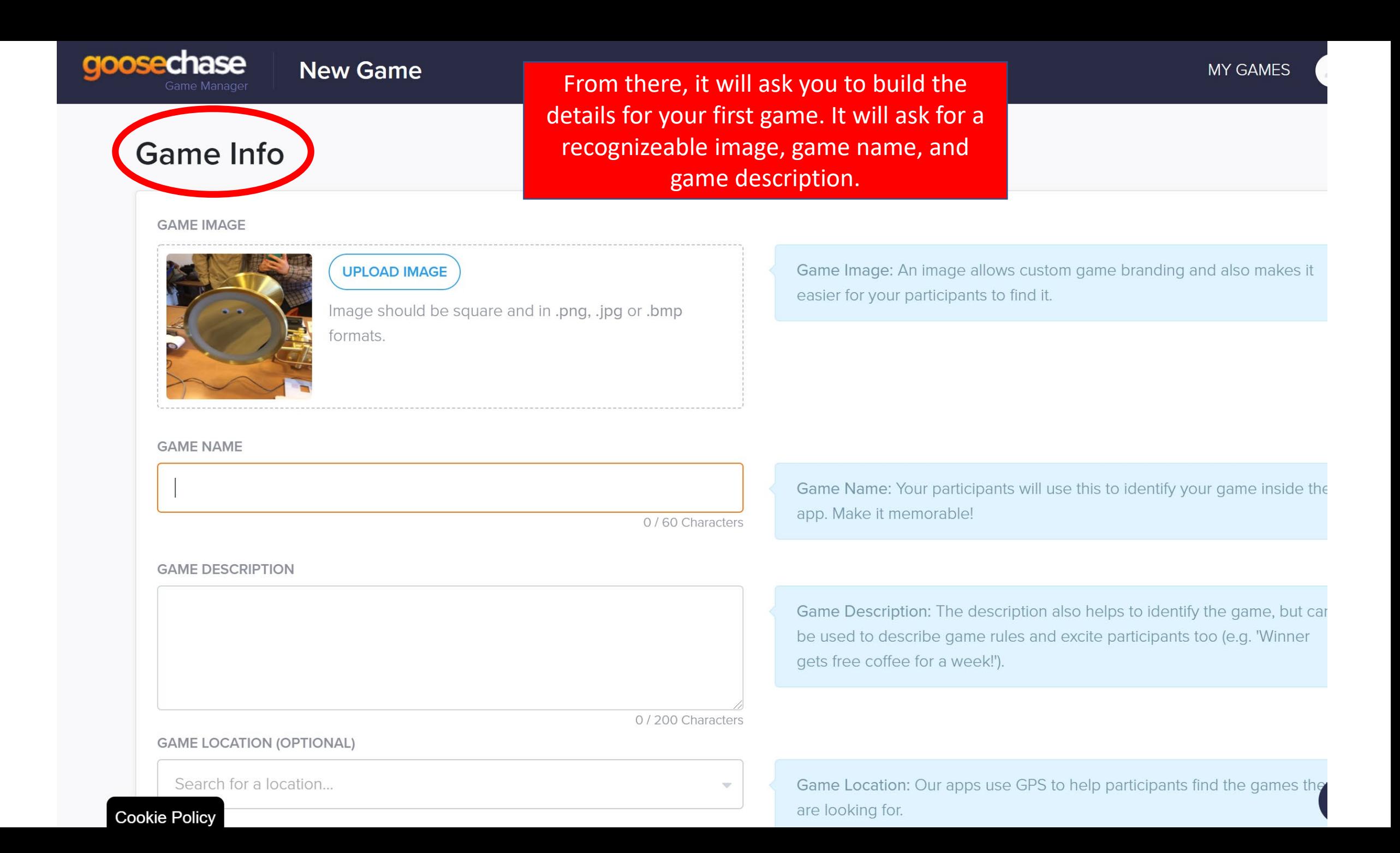

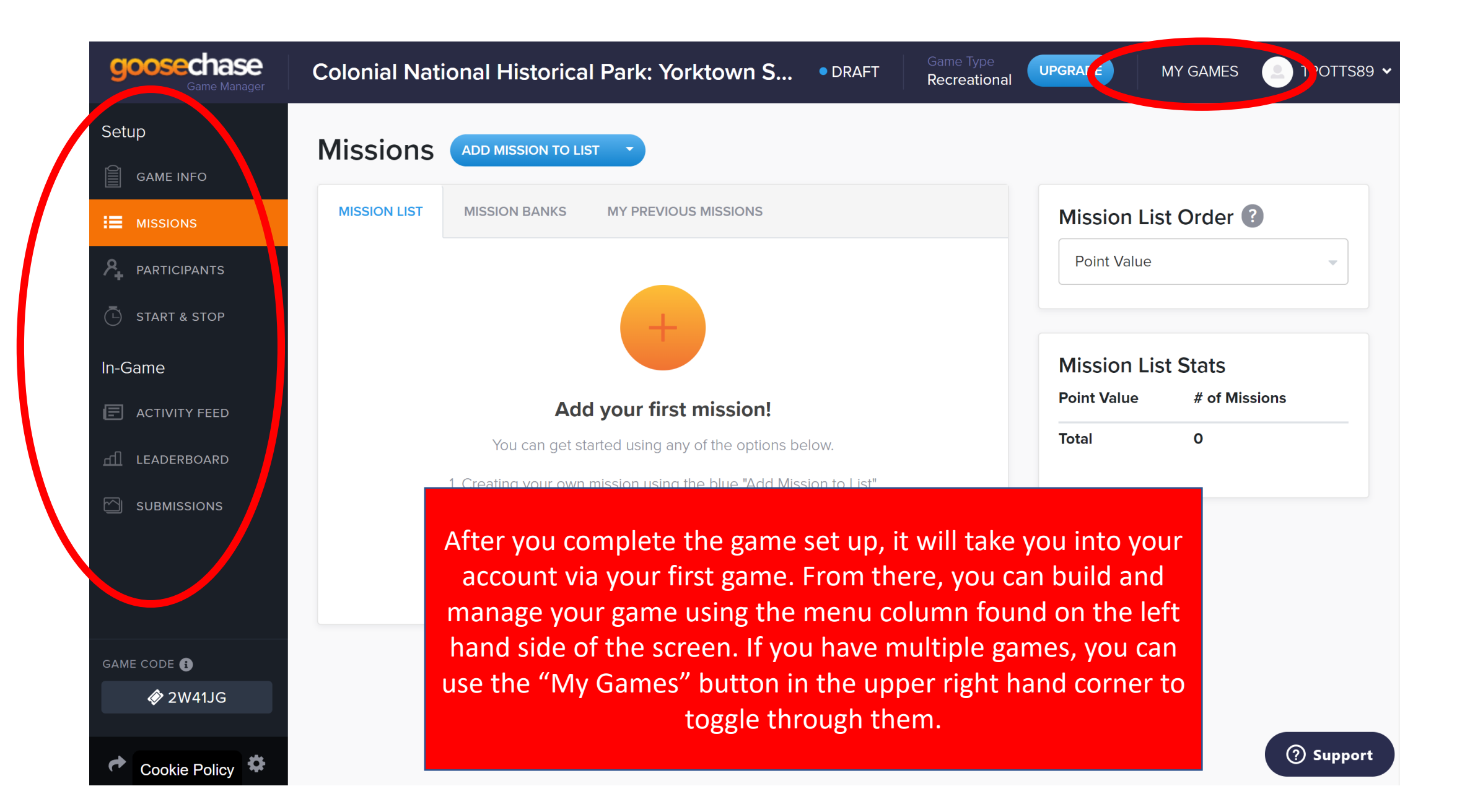

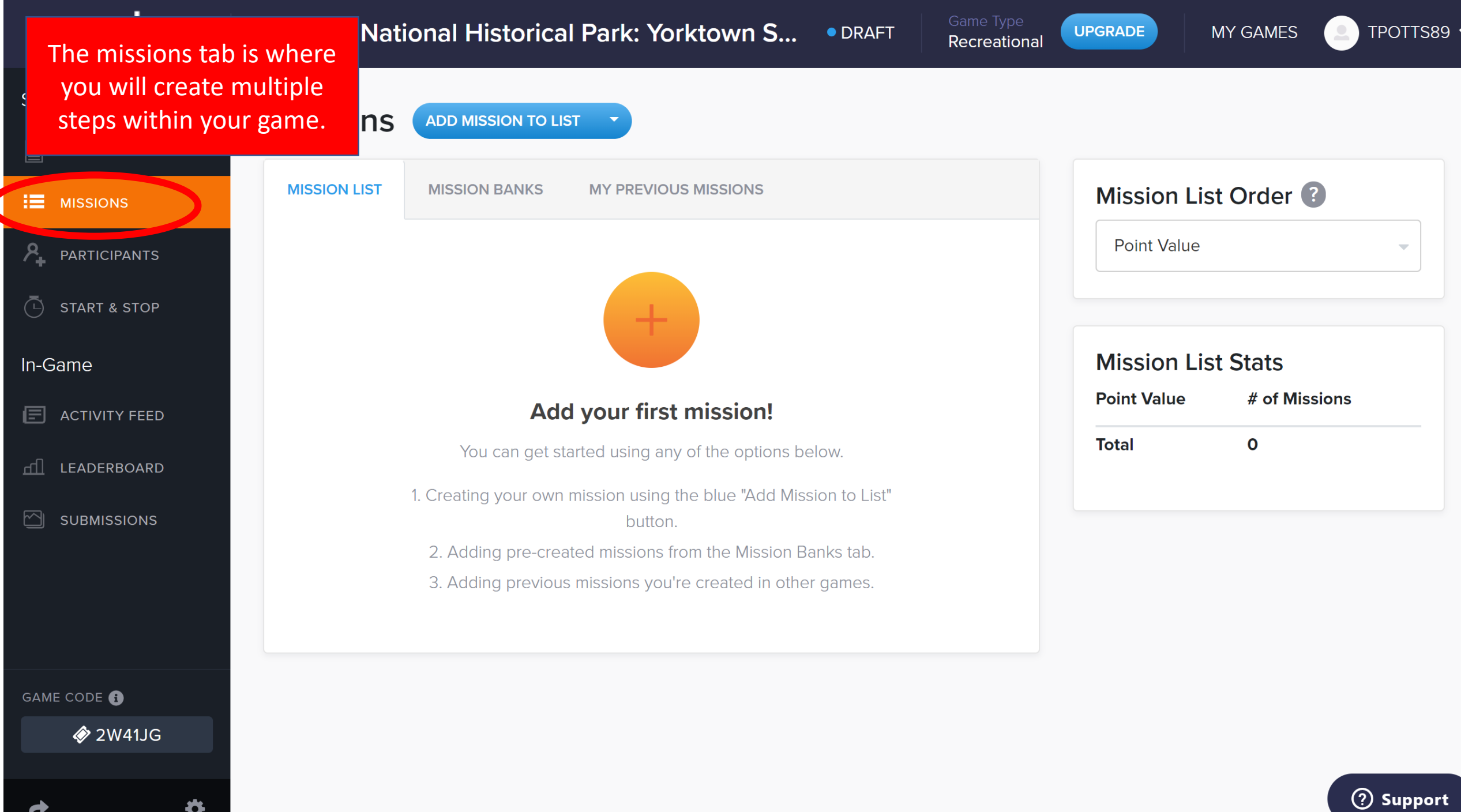

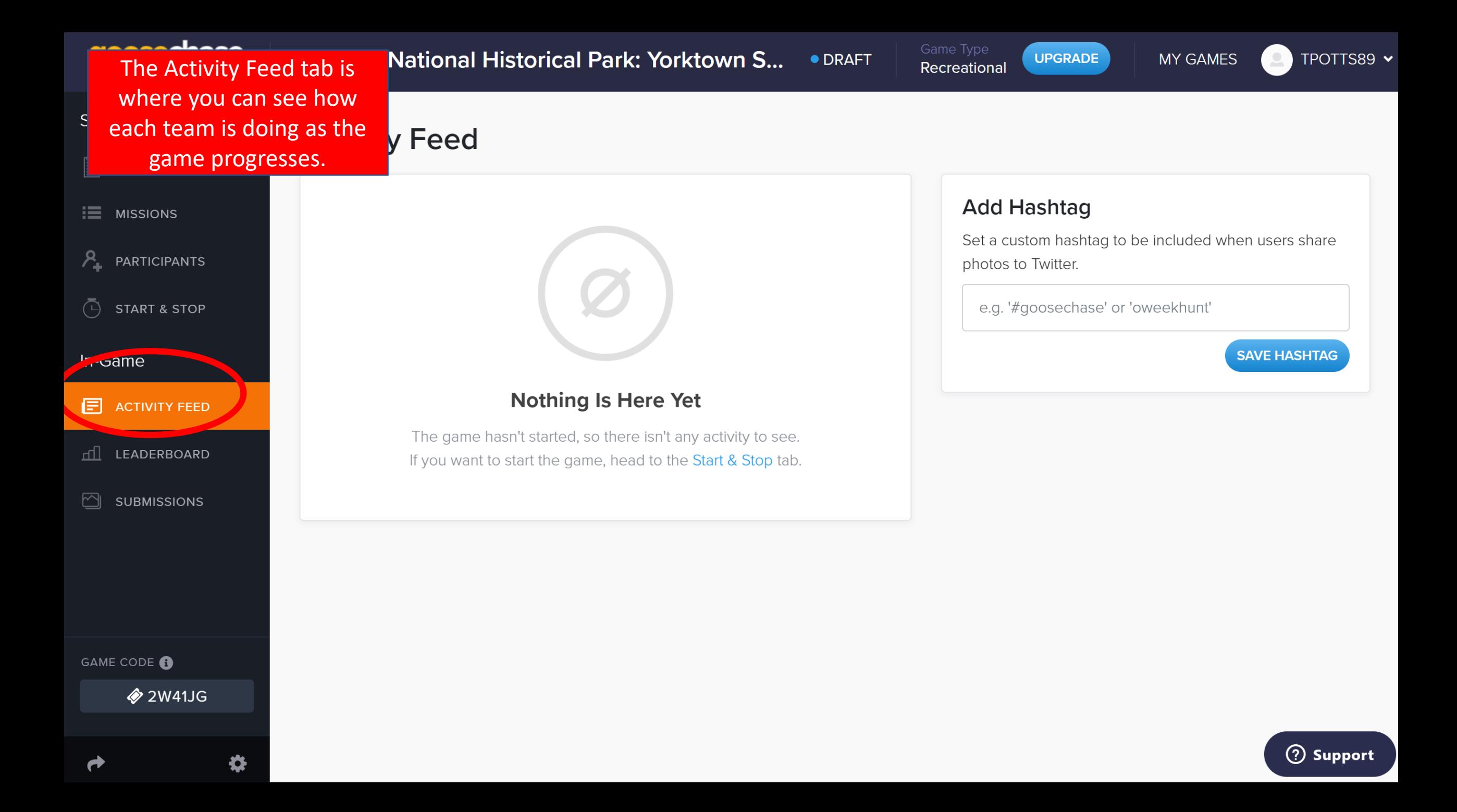

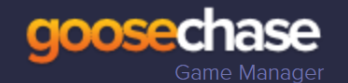

● DRAFT

Game Type **UPGRADE** Recreational

**MY GAMES** 

TPOTTS89 v

Setup

**GAME INFO** 

 $\equiv$  MISSIONS

P\_ PARTICIPANTS

**START & STOP**  $(\overline{\phantom{a}})$ 

In-Game

**GAME COI** 

**ACTIVITY FEED** ⊫

dl LEADERBOARD

**SUBMISSIONS**  $\boxdot$ 

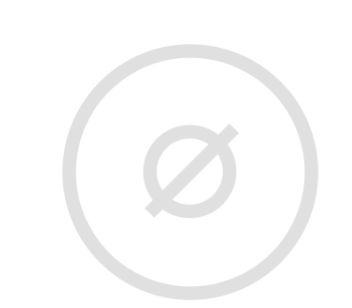

### **Nothing Is Here Yet**

It looks like no one has joined the game, so there aren't any scores to see. Stay tuned!

The Leaderboard tab is where you can see who is winning the game as well as moderate it. You can send teams encouragement, adjust their scores for on the spot bonuses, or remove a team for unsportsmanlike conduct.

Leaderboard

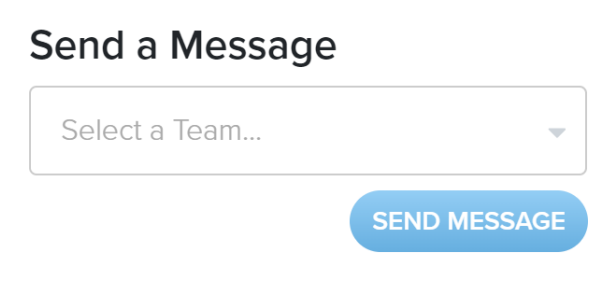

#### **Manually Adjust Scores**

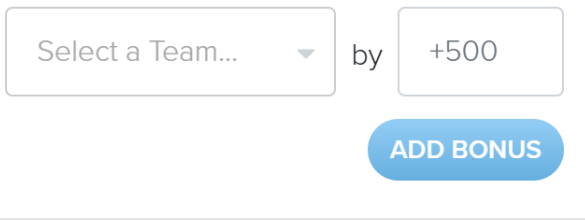

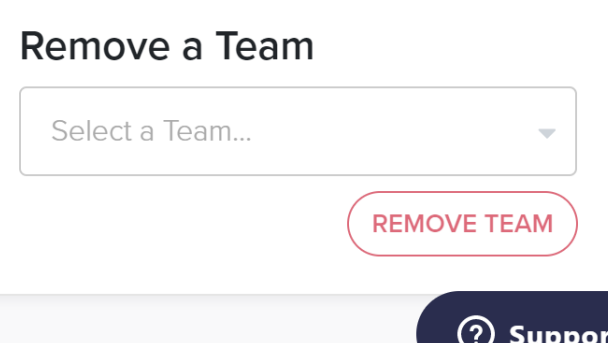

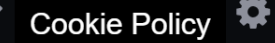

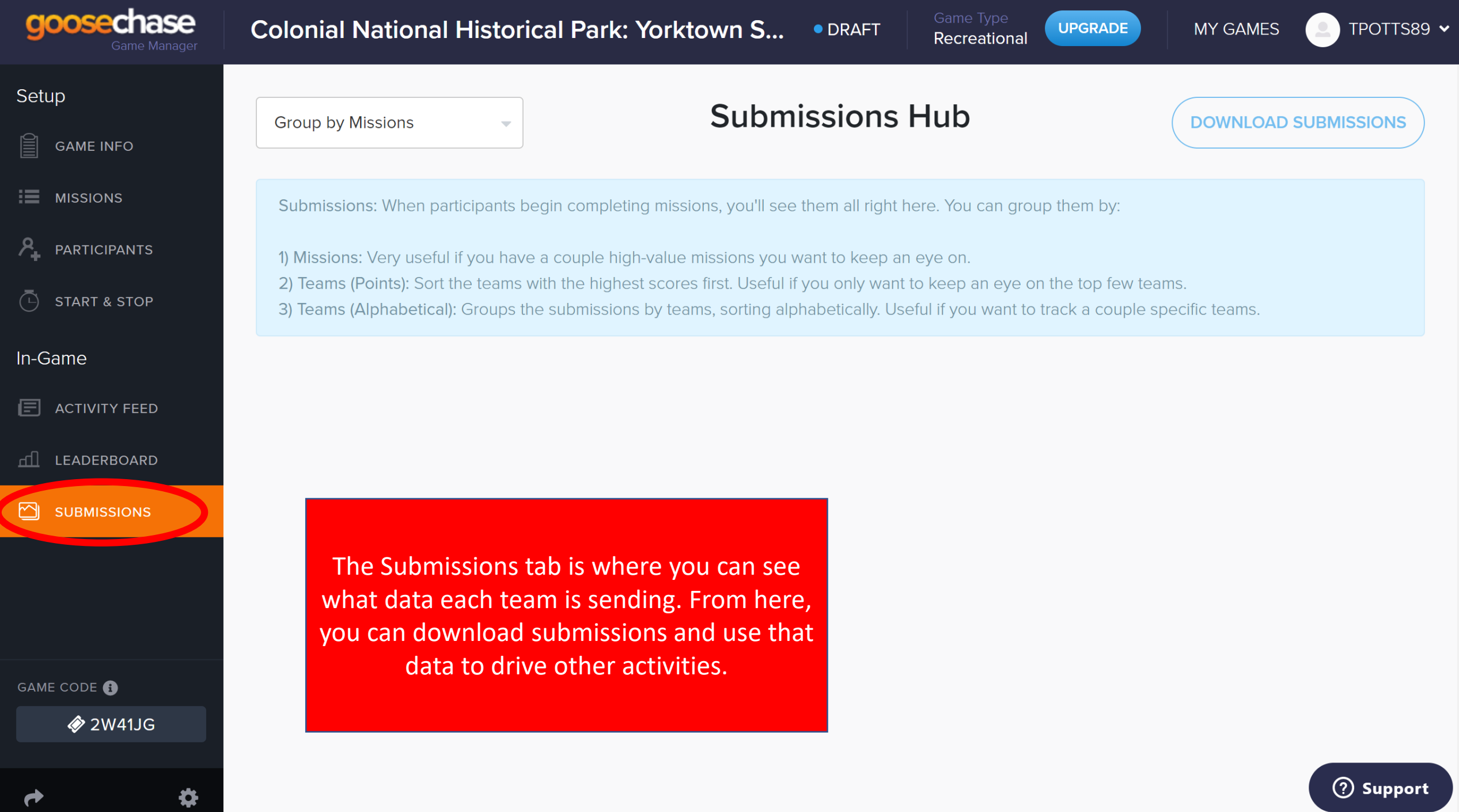

 $\Delta$ 

# To create "missions" within your game

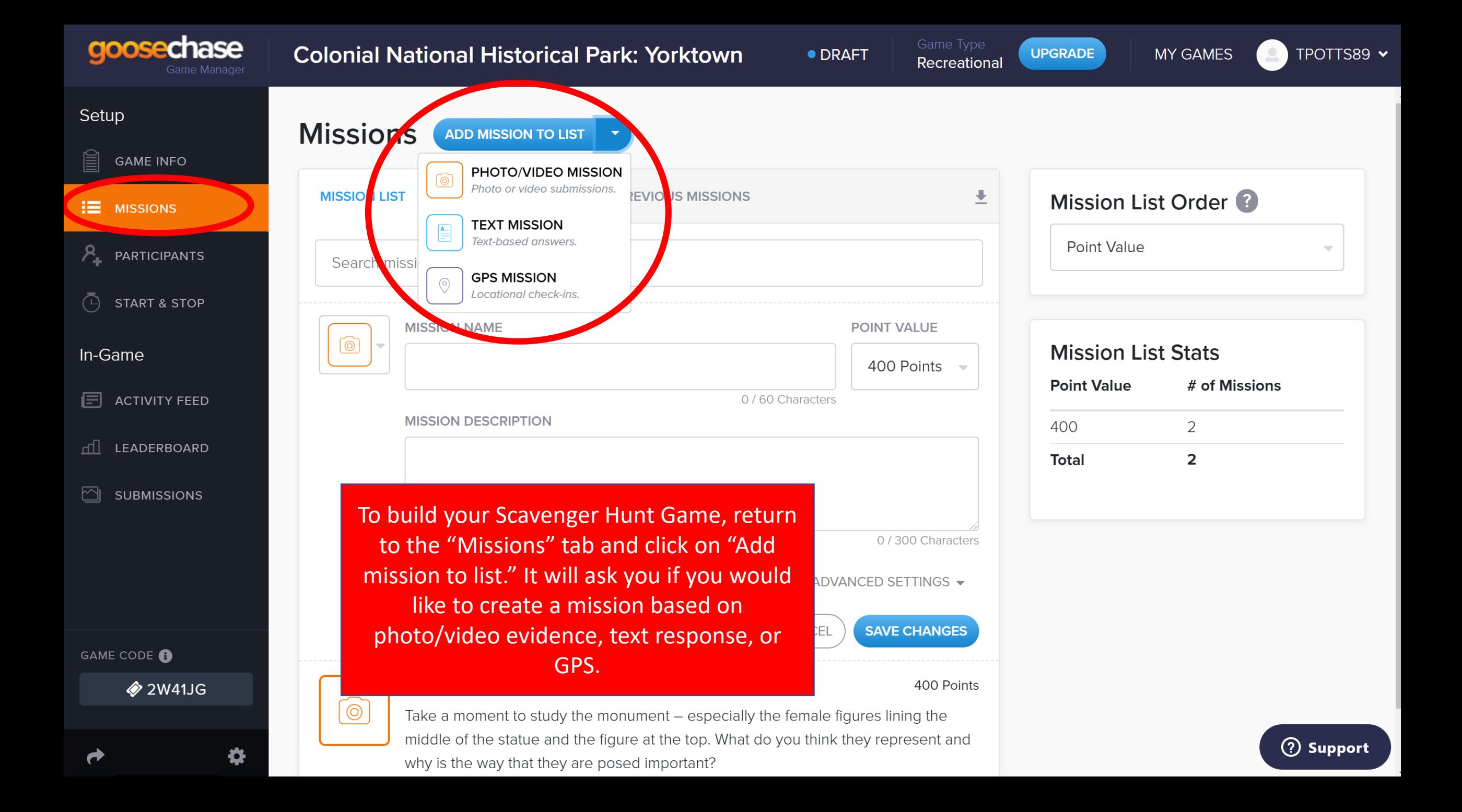

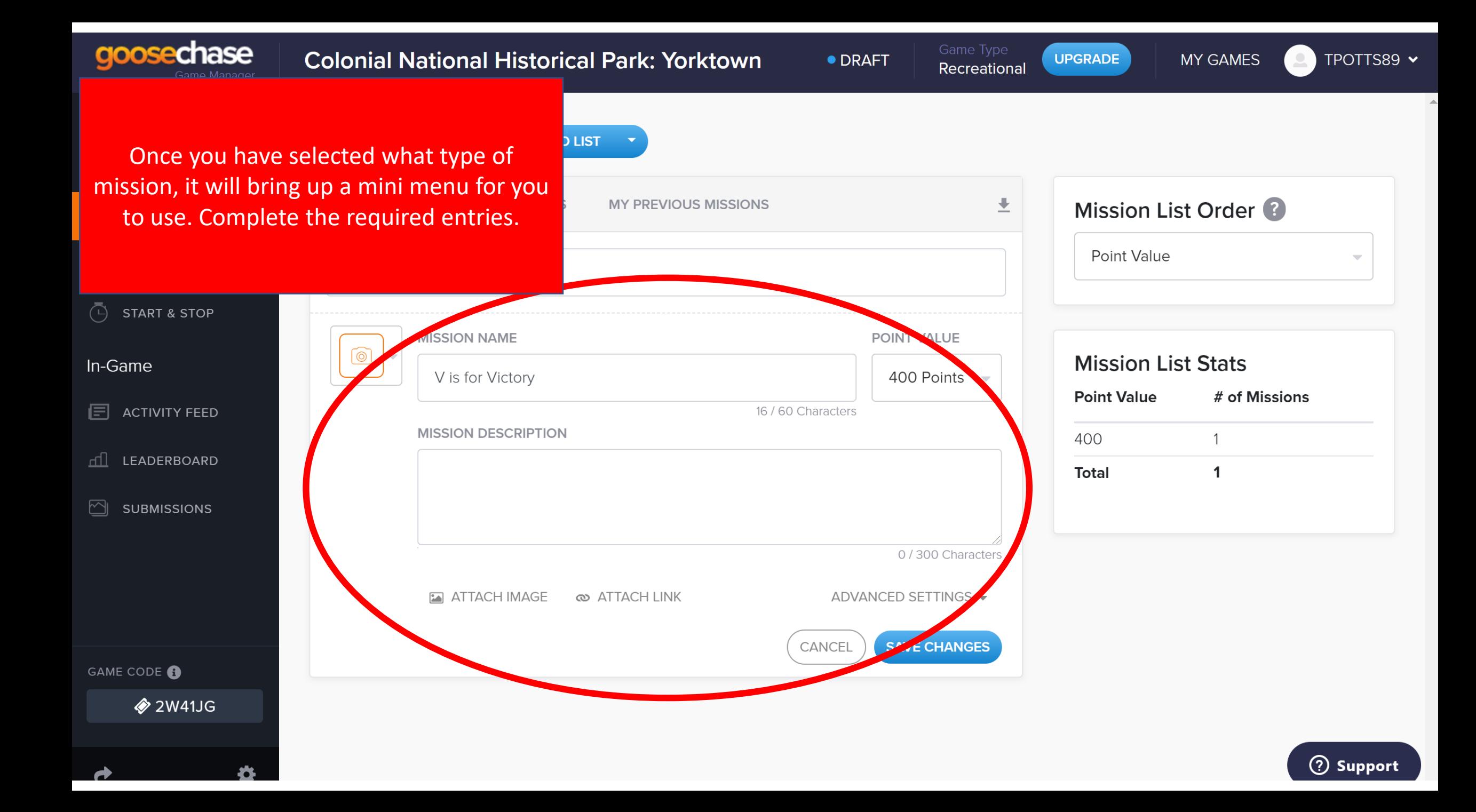

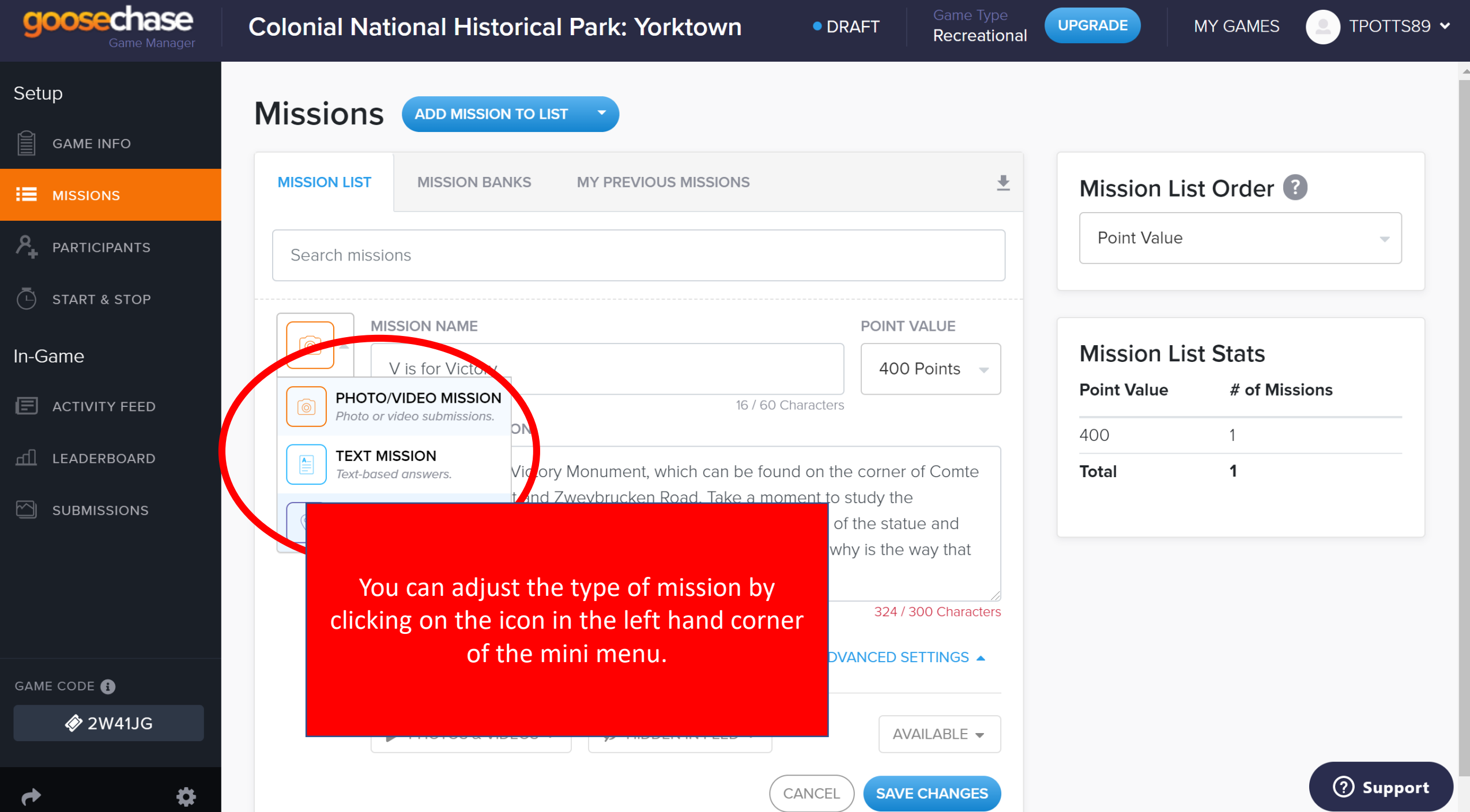

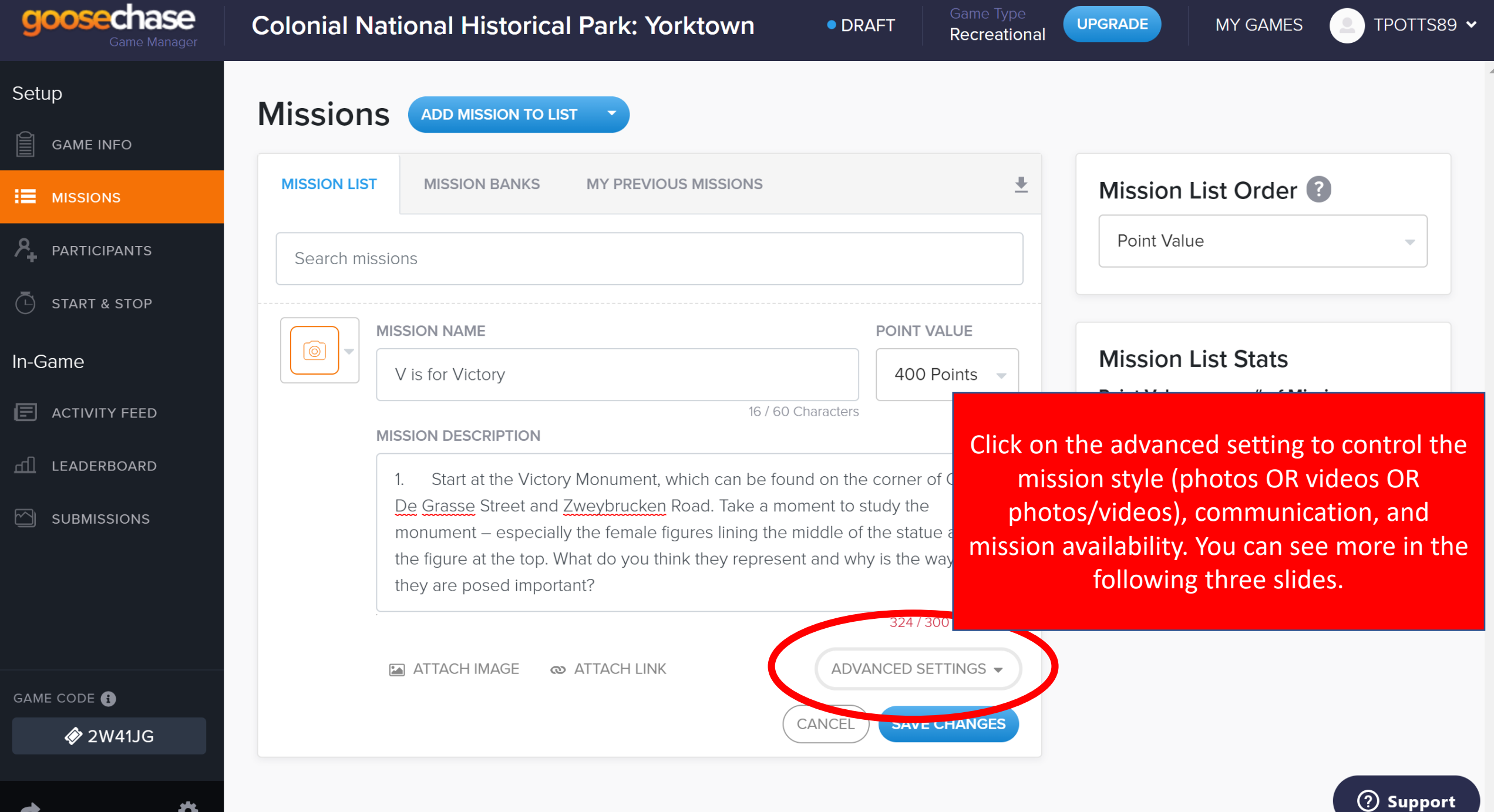

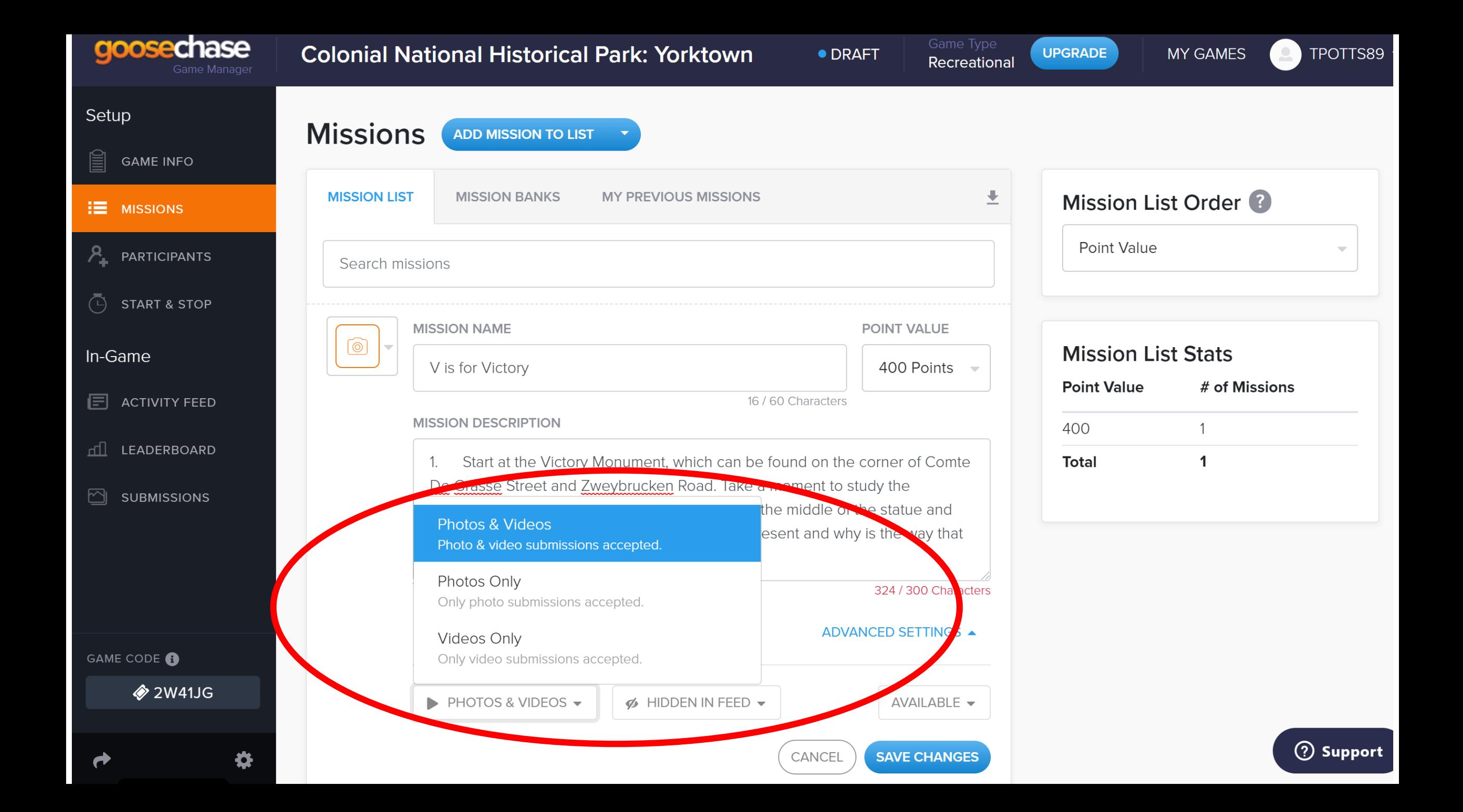

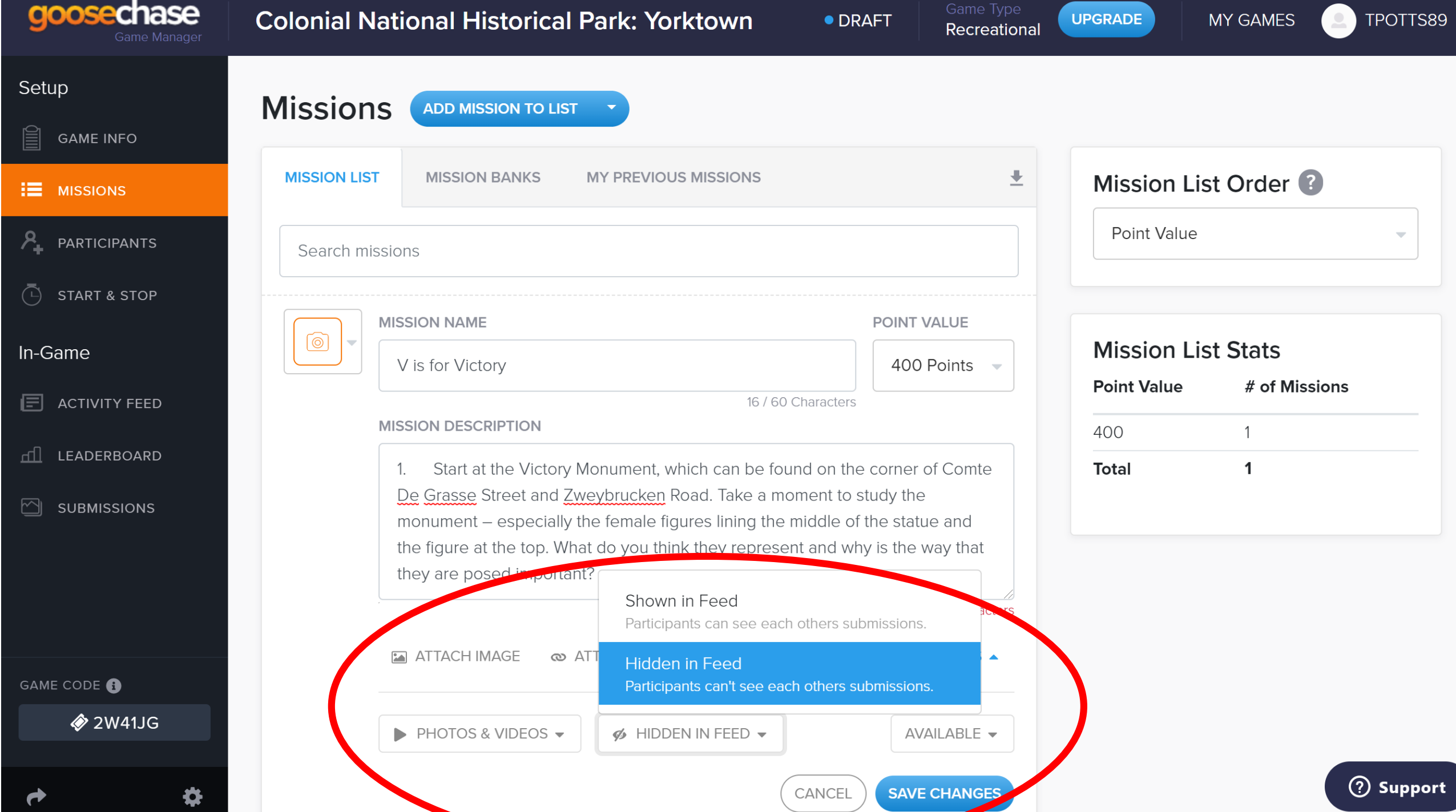

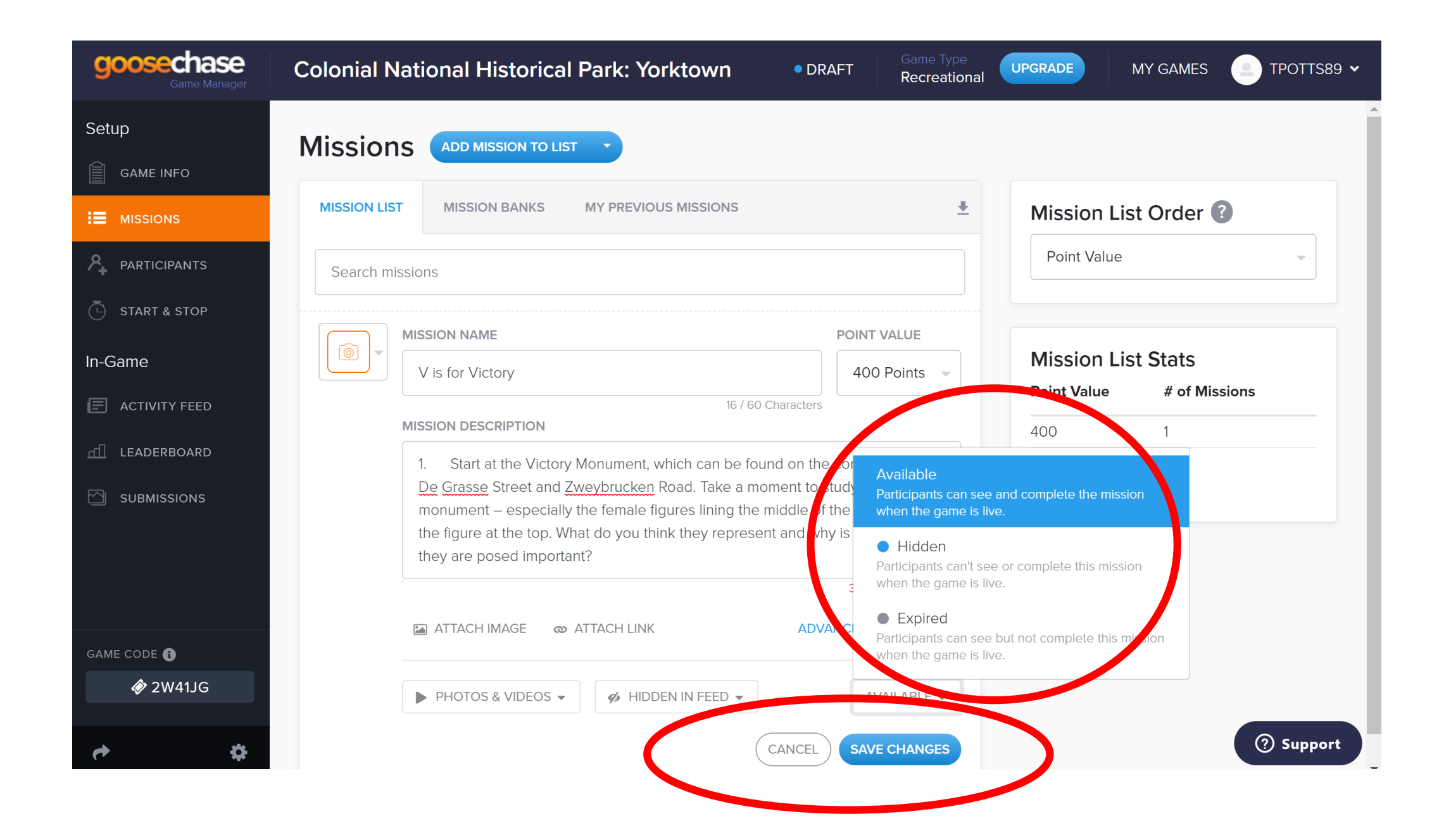

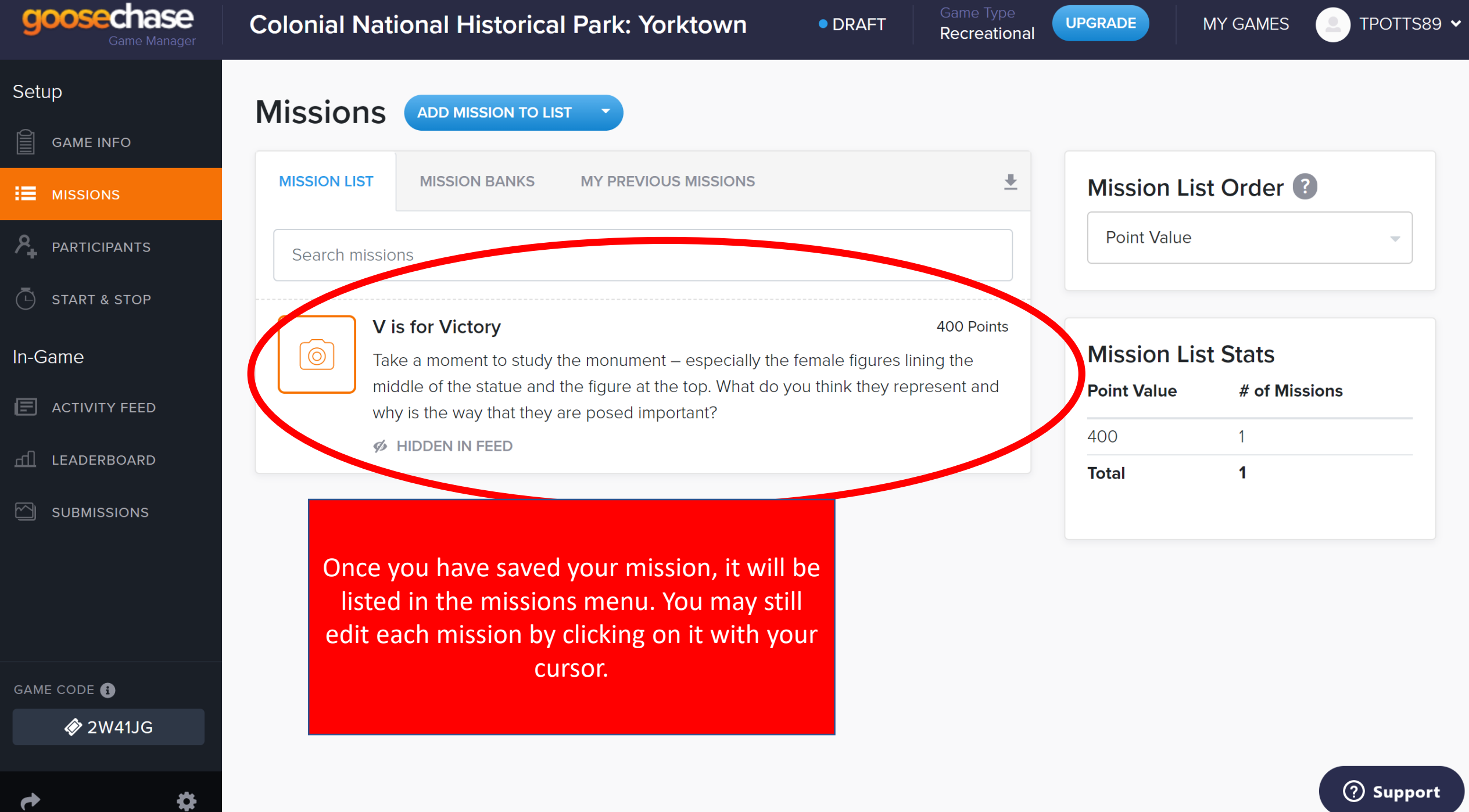

 $\mathbf \Gamma$ 

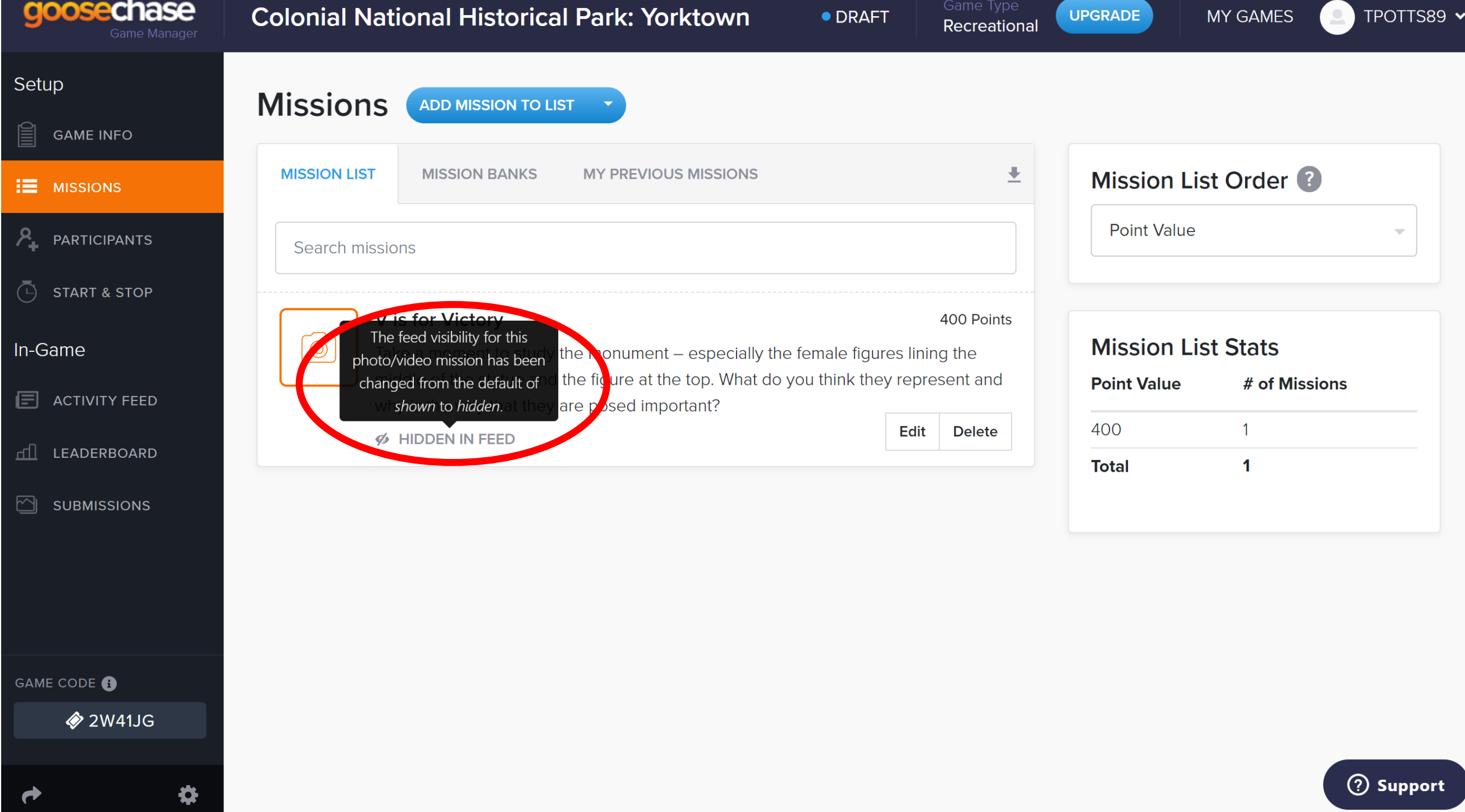

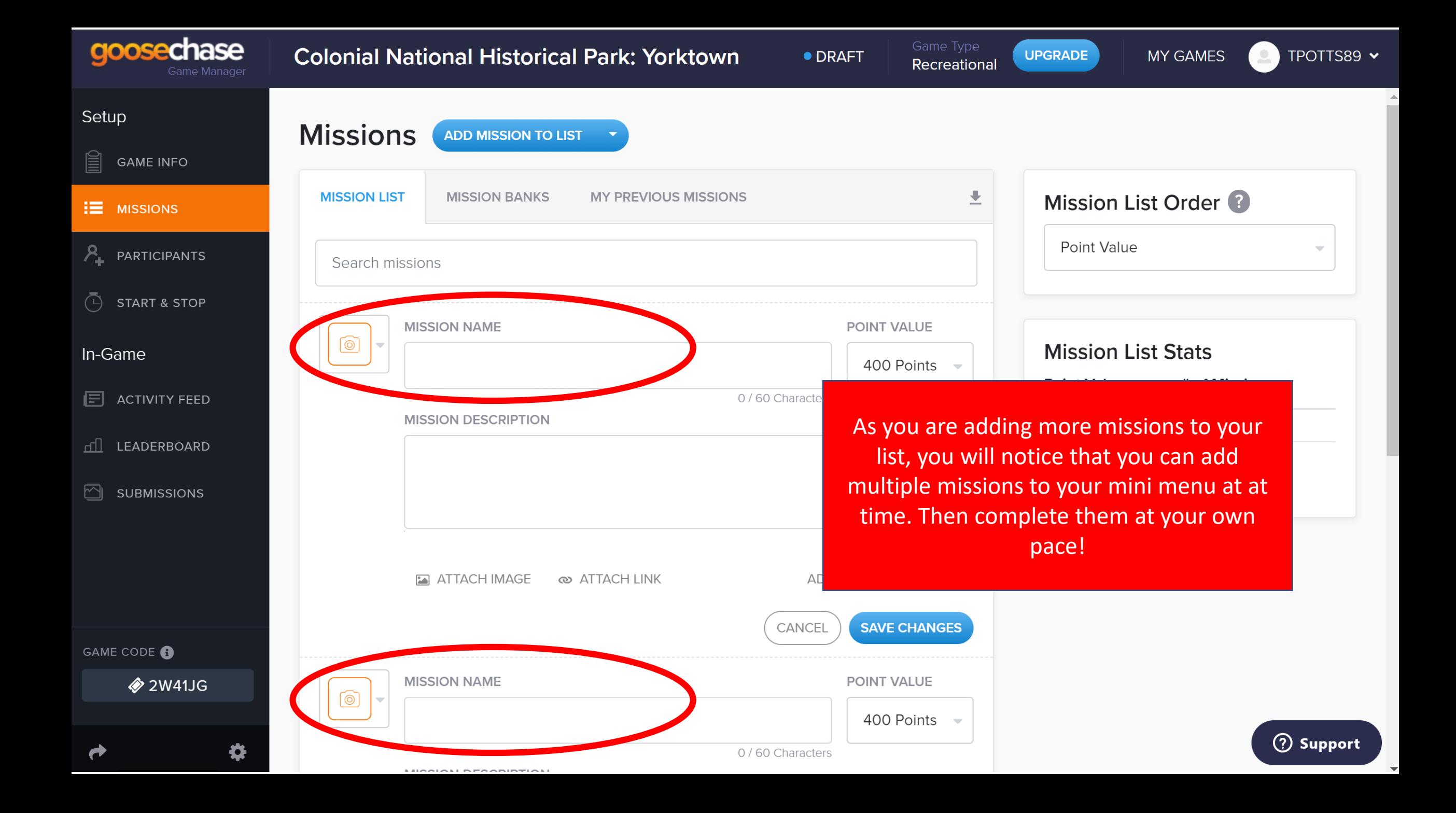

# Managing the game

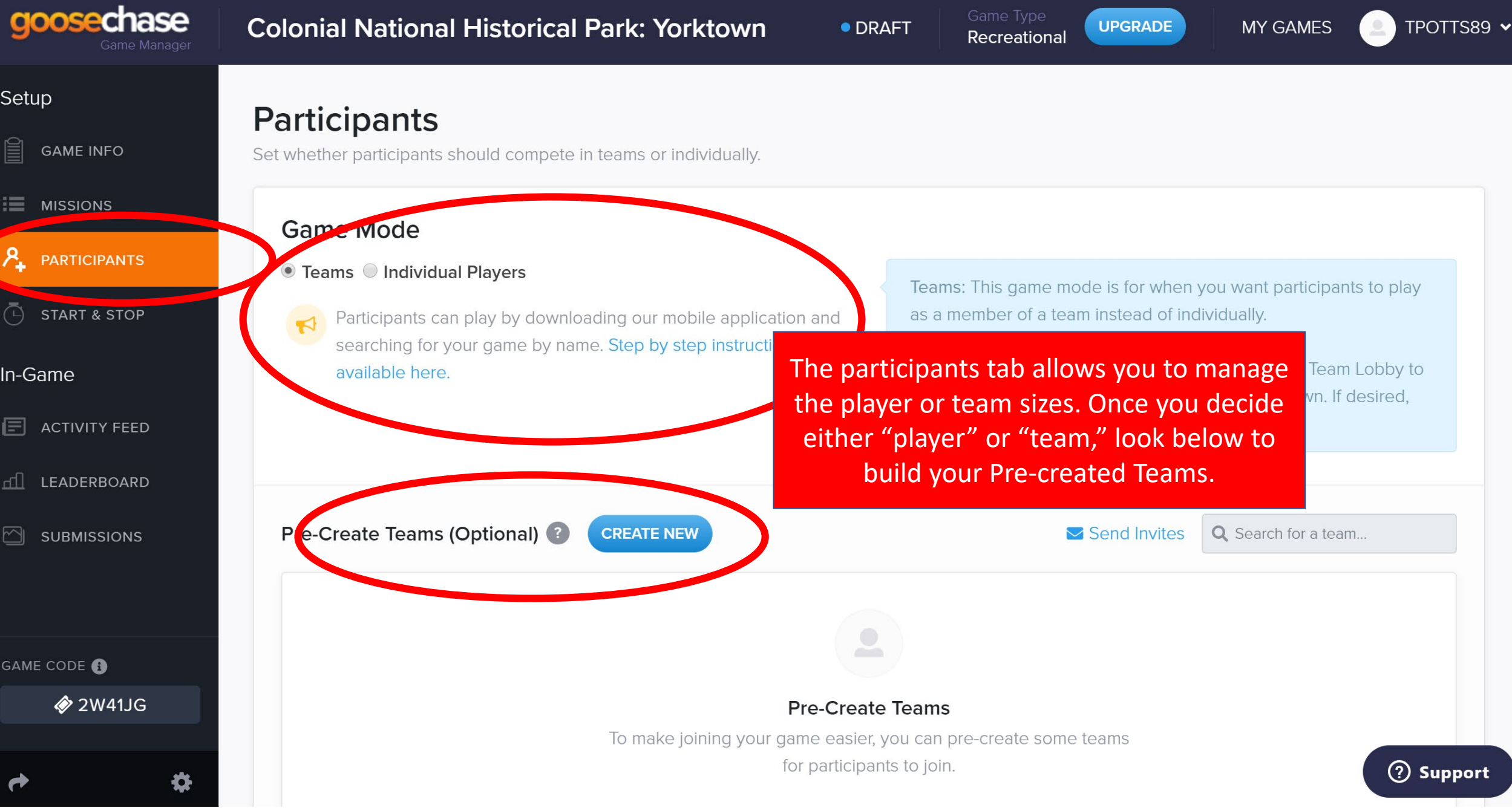

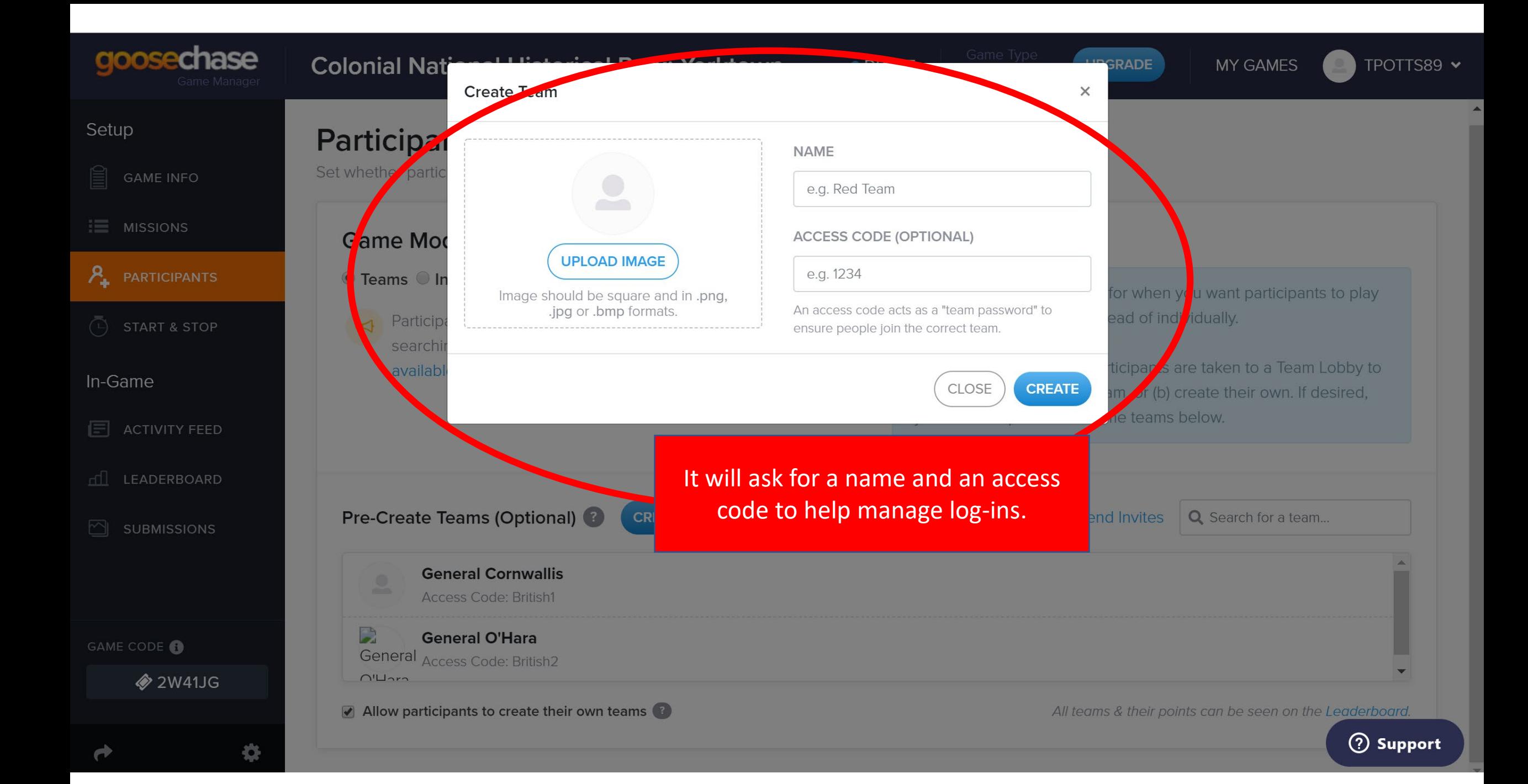

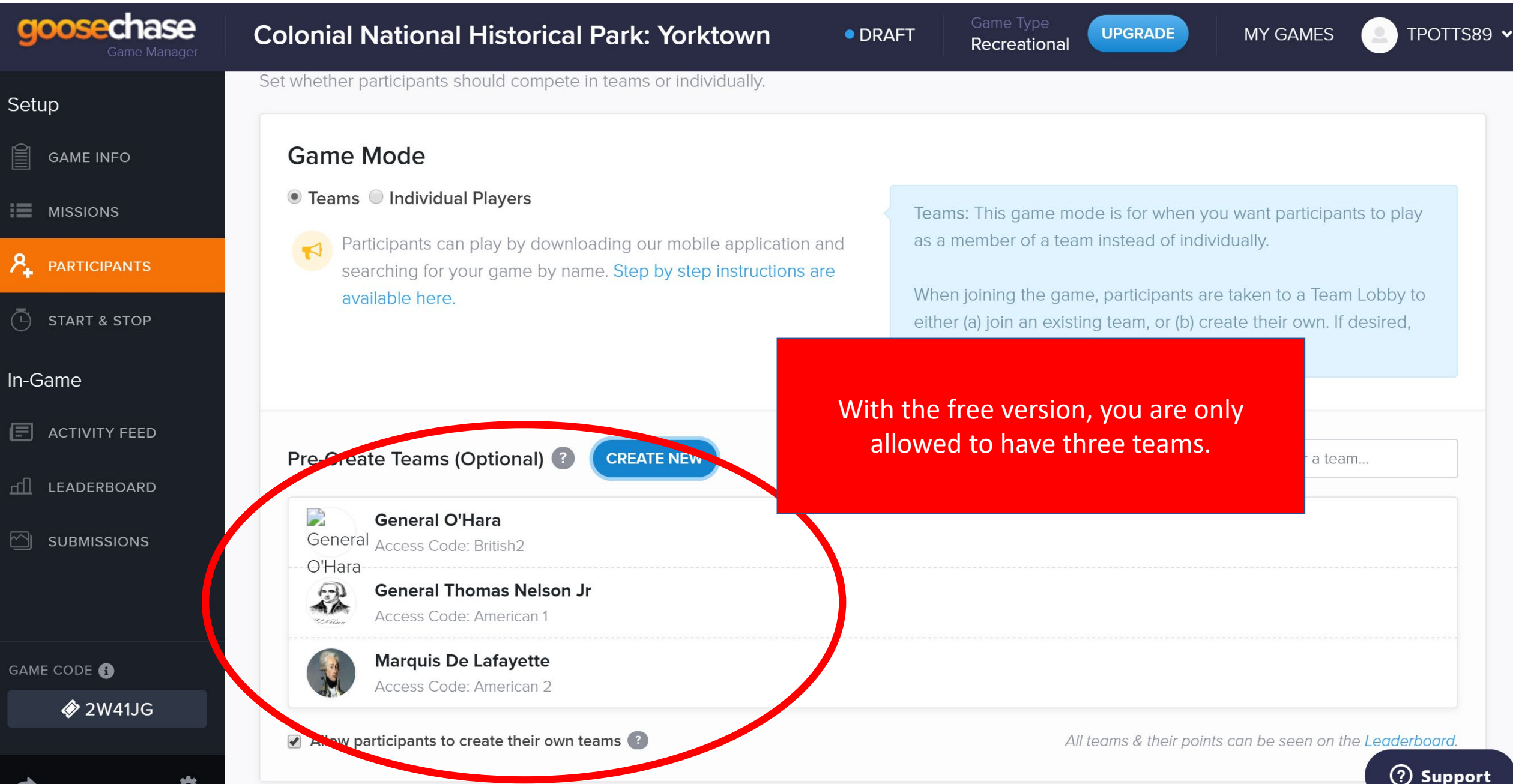

Set

lling

 $\equiv$ 

 $\lambda_{+}$ 

 $\bar{\odot}$ 

巨

 $\mathbb{E}$ 

 $\overline{\mathbb{C}}$ 

GAN

₩

**UPGRADE** 

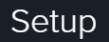

### **Start & Stop**

Ħ **GAME INFO** 

1三 **MISSIONS** 

 $\mathcal{P}_\pm$ **PARTICIPANTS** 

 $\bigcirc$ **START & STOP** 

In-Game

**ACTIVITY FEED** 囼

ഫி LEADERBOARD

**SUBMISSIONS** ∞

GAME CODE O

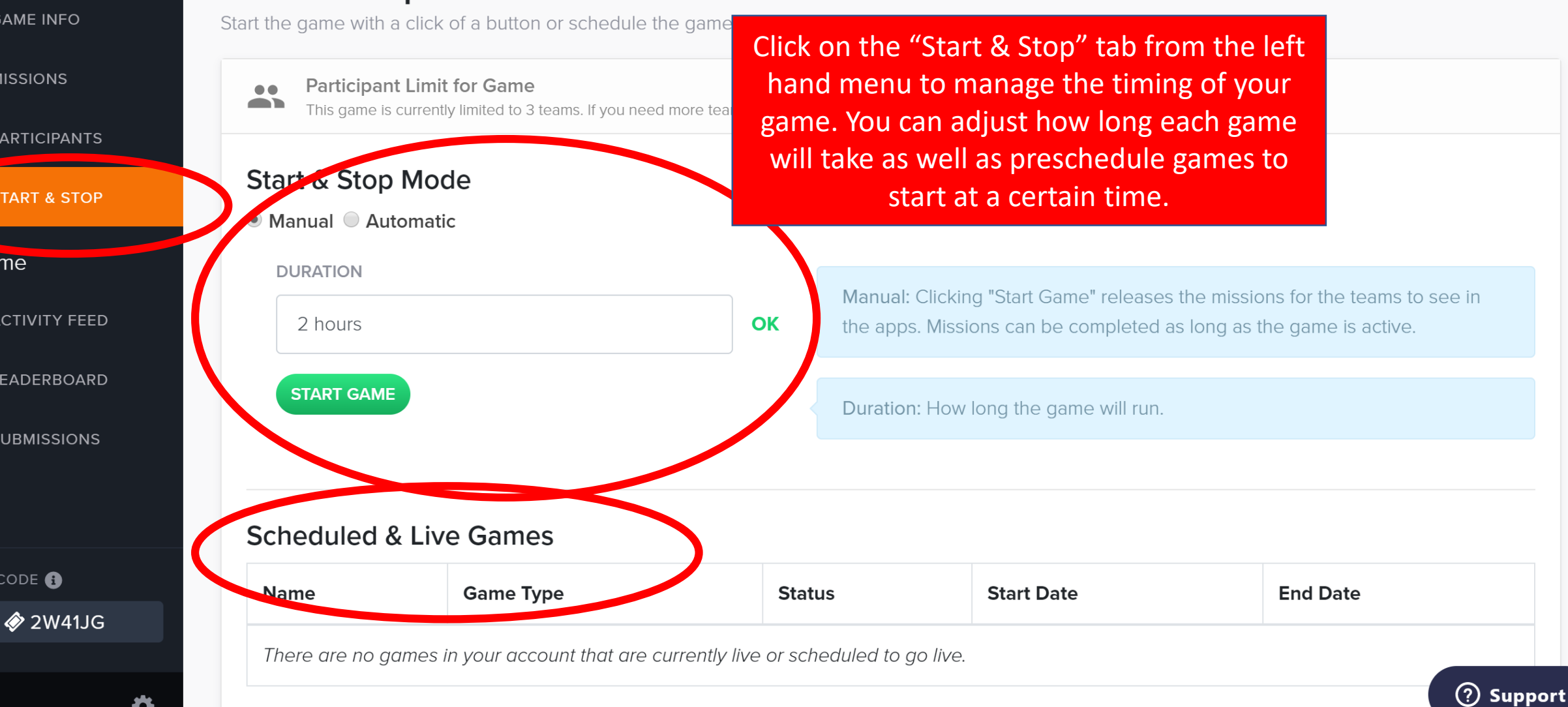